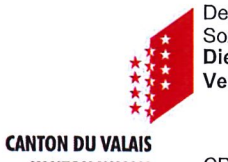

Departement für Gesundheit,<br>Soziales und Kultur<br>Dienststelle für Verbraucherschutz

**KANTON WALLIS** 

CP 478, 1951 Sion

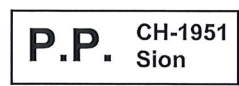

Poste CH SA A<sub>-PRIORITY</sub>

Wasserversorgung Obergoms<br>Herr Matthias JOST<br>Bahnhofstrasse 1 3988 Obergesteln

**KOPIE** 

Firma Nr: 33154/16645

# Sitten, den 9. Januar 2019

# **ANALYSEBERICHT**

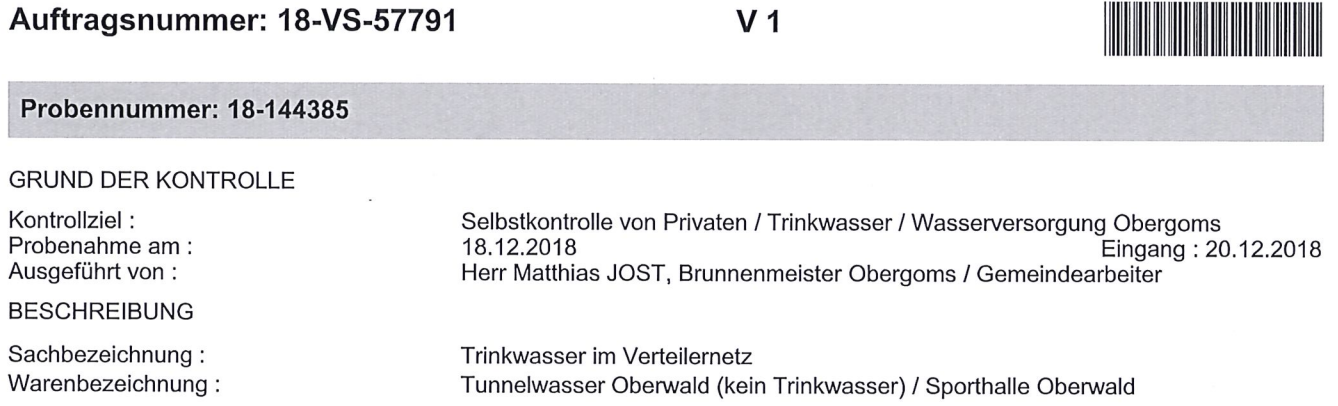

## ANALYSEERGEBNISSE

VS-Chemie

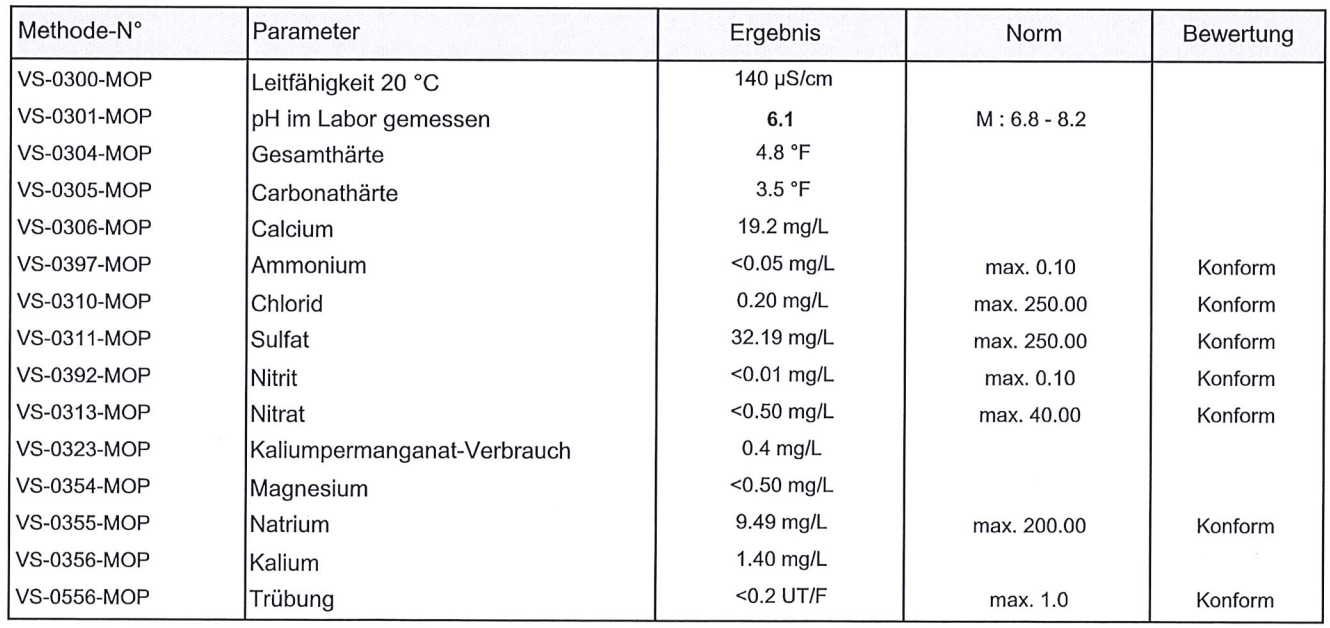

max: Maximum, min: Minimum"; M: Richtwert

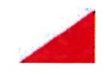

Rue Pré-d'Amédée 2, Case postale 478 / Postfach 478, 1951 Sion / 1951 Sitten

Tél. / Tel. 027 606 49 50 Fax 027 606 49 54 e-mail: laboratoire@admin.vs.ch www.vs.ch/scav

#### **PROBENBEURTEILUNG**

## Bezüglich der analysierten Parameter entspricht diese Probe den geltenden Normen.

## **GEBÜHREN**

Gebühr: 317.90 CHF (Betrag Mwst nicht berücksichtigt)

#### **BEMERKUNG**

Der vorliegende Bericht betrifft nur die erwähnte(n) Probe(n). Genauere Informationen über die benutzten Methoden und die Messunsicherheit können auf Anfrage erhalten werden. Dieser Bericht, oder Teile davon, dürfen ohne Erlaubnis des Autors nicht veröffentlicht werden.

> Dr. Patrick Furrer Chemiker Dieser Bericht wurde elektronisch erzeugt und ist ohne Unterschrift gültig

Wasserversorgung Obergoms, Bahnhofstrasse 1, 3988 Obergesteln Original an: Wasserversorgung Obergoms, Herr Patric ZIMMERMANN, Bahnhofstrasse 1, 3988 Obergesteln Kopie an:

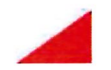